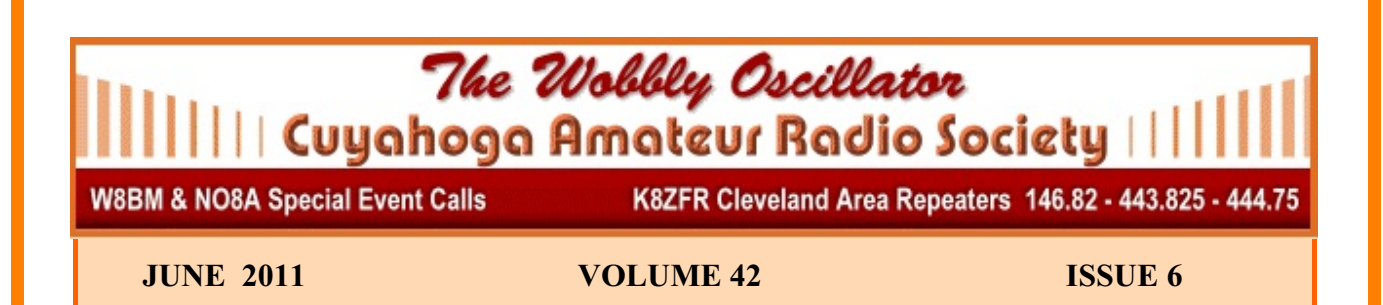

# *PICNIC MEETINGS BEGIN AGAIN WITH THE JUNE MEETING*

## *FROM THE PREZ*

 It's June, and June means Field Day. Field Day is the most popular operating event of the year. Preparations have been underway for some time for the C.A.R.S. team. The committee has sorted out the details and is working hard to coordinate the effort. There were sign up sheets at the April and May monthly club meetings for those volunteering to participate. But if you have been unable to attend the meetings and are interested in helping out with Field Day, please contact me. We always could use operators to cover the stations. Field Day is always the last full weekend in June, so this year it will be the  $23<sup>rd</sup>$  and  $24<sup>th</sup>$ .

 At our June picnic meeting we will show an instructional video on the use of the logging program. It was suggested by a committee member that the video would familiarize any members who may be intimidated by the thought of logging under contest conditions and make them feel more comfortable to come out to the site and jump into the action. I think that was a great idea and I wholeheartedly agree with the presentation. We also will be setting up the computers for the logging network after the meeting. Matt, W8EBB, who has done a splendid job with our wireless network, said it will only take a few minutes for each computer. Those who will be setting up stations, please bring your laptops to the meeting so Matt can handle the set-up. His glitch-less system has worked perfectly the last two years, and the set-up goes super quick.

 I, myself, have been spending every free moment at the Field Day site preparing the grounds and building. This year we have had Mother Nature on our side. The above average rainfall we had the last two years has stayed away so far, so the ground maintenance is much farther along. It still is a lot of work for a not so young man recovering from a knee replacement, so any help would be appreciated. I will be out at the site every weekend and most evenings getting ready for Field Day. If anyone can lend a hand, I would sincerely appreciate it. Please contact me and we can hook up.

*continued on next page...*

#### *Contents:*

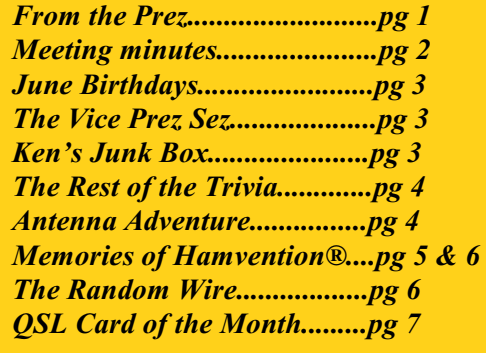

Most importantly, Bill, N8BB, has again stepped up and offered to feed the hungry masses. We all consider Bill our Field Day hero because of the fantastic job he always does. I am looking forward to Field day, and looking forward to our first picnic meeting in June at the Harriet Keeler pavilion in the Brecksville Reservation. See you there.

## 73, Toby, WT8O

## *MAY MEETING MINUTES*

 The May C.A.R.S. membership meeting was called to order by President Toby Kolman, WT8O, on the 8th of the month at 7:30 pm. The meeting was held at Busch Funeral Home community room, Parma, Ohio. 29 members and one guest were in attendance.

 After introductions the May meeting minutes were approved as published in the"Wobbly Oscillator" by Toby, WT8O.

 Toby reminded all members, that the JUNE, JULY, &AUGUST meetings will be held in Cleveland Metro Parks, Brecksville Reservation at the Harriet Keeler picnic area. Darren, K8DMT, will be there with hot grills if you want to cook your brats, burgers, wieners, or steaks.

 The Treasurers report was given by Bob, W8GC. Bob reminded that the scholarship raffle tickets are on sale, two tickets for \$5.00 or a book of tickets for \$20.00. Over 100 Tickets have been sold. The time is passing quickly before the July Picnic, where the winners of the raffle & scholarships will be announced.

 Toby reminded everyone to leave the parking spaces closest to the building for members that need them.

 A Field Day sign-up sheet was passed around at the May meeting; time is drawing near to do some in depth organizing for field day. The more volunteers there are, the easier it is on all of us.

 Toby stated a Constitution Committee will be meeting to rewrite and amend the clubs constitution and amendments. The reason being is because it was written incorrectly and didn't follow Roberts Rules of Order to the "T". Over time you will notice changes on how the meeting is conducted. This project will take time.

 A "VE" Session was held on Sunday May 6th, led by Gary, NI8Z, who also reported that all that took a test passed.

 Sunshine: Bob Coby (W8ZEP) passed away, and C.A.R.S. was contacted by Bob's wife to handle selling his radio equipment. Contact Gary, NI8Z, for inventory review.

 The Dayton Bus trip going well, number of sign-ups the last week before Dayton, May  $19<sup>th</sup>$  is departure day. See you on the bus.

 Secretary, Dwaine, K8ME, asked that all members attending the meeting please put your name & call on the sign-up sheet which is located at the entrance by 50/50 table. We want to make sure everyone gets counted that attended..

 Tom, WB8N, the repeater trustee for the 146.820 and the 443.825 repeaters, reminded all, that clubs wanting to use the repeaters for different functions to contact him for permission. Echolink is on the repeater but member traffic has priority over Echolink.

 Copley middle & high school activities: Dave, KD8V, wasn't at the meeting but Gary, NI8Z, reported on school activities, The middle school needs a vertical antenna which we have, along with new feedline. We just have to get over there and install them. The middle school has club meetings on Fridays, and the students get on the low bands and on the C.A.R.S. repeater every Friday at 3:00 p.m. If members hear them on the air, please go back to them for a brief rag chew. They really enjoy it.

 Toby, WT8O, & C.A.R.S. members attending the meeting would like to thank the refreshment committee; K8VJG, WB8ROK, K8DMT for the fine munchies and beverages every meeting.

 CONGRATULATIONS to following new members who were voted into the club; Andrew Evridge, KD8SCV, Troy Heffern, KD8SCU, Rick Dell'Aquilla, KD8SCT.

 With no other new or old business Toby WT8O declared the meeting closed at 8:10pm.

 After the meeting the 50/50 winner was Darren, K8DMT. His portion was \$31.00. C.A.R.S share of \$31.00 was added to the treasury.

 The evening's program was presented by Gary, NI8Z, who showed a video on thePeter Island 3Y0PI DXpeditiion.

Submitted by Secretary Dwaine Modock, K8ME

## *JUNE BIRTHDAYS*

## **W8NOX - KEITH ALEXANDER -- JUNE 7th**

**K8ME-- DWAINE MODOCK --- JUNE 16th**

**KB0OTW-- JEROME WARBURTON – JUNE 20th**

**KD8BAL -- JOE ULASZEWSKI --- JUNE 21th**

**N8LRS -- LINDA SINKO --- JUNE 24 th**

**KC8LZO-- DAVID DRESSLER -- JUNE 28th**

*Congratulations to one and all and many happy returns.*

## *THE VICE PREZ SEZ* By Gary Dewey, NI8Z

#### **The Echolink Challenge**

First off go to the webpage [www.echolink.org](http://www.echolink.org)

The Cuyahoga Amateur Radio Society is supporting a link on our repeater. The one thing noticed is not many of our club members are using it. It is costing the club money each year to have it available. Now there is talk among the officers and board members to abolish it. If you have a computer and your license, its very easy to establish it on your computer. You can also use your VHF ht or mobile radio to access it. Believe or not there is an app on the droid phone and other phones to access echolink. If its not going to be used ... get ready to lose it.

Below see some FAQs about echolink. Lets see if more members begin to learn how to become users of this rather interesting feature for amateur radio.

**What can I do with EchoLink?** Echolink allows licensed Amateur Radio stations to connect to one another over the Internet. You can use Echolink to connect your station (or your computer) over the Internet to other amateurs using the same software, and carry on a voice QSO. This greatly enhances the range and utility of mobile and portable VHF/UHF-FM stations, and also allows computerequipped hams to access distant repeaters directly.

You can access Echolink either with a radio or a computer. If you are in range of an FM repeater or simplex station equipped with EchoLink, you can use DTMF commands from your radio to access the Echolink network. If you are a licensed amateur with an Internet-connected PC, you can access EchoLink stations directly from your PC.

**How do I get started using it?** First, [download](http://us.mg4.mail.yahoo.com/neo/register_data.jsp) the software from this Web site. You will be asked to provide your callsign and e-mail address. Then, install the software on your PC, be sure you have a good Internet connection (56k modem or better), and start it up to register your copy of the software. The final step is to provide proof of license so your callsign can be added to the system; see [Validation](http://us.mg4.mail.yahoo.com/neo/faq_validation.htm) for details. Then, you're ready to go.

## *KEN'S JUNK BOX*

 By Ken Osicki, K8OAE Has everybody been enjoying the fine summer-type weather we have been having lately? Working outside in the sun and heat, sweating abundantly, developing even newer aches and pains to add to those we already enjoy, and maybe even losing a few pounds?

 I thought of losing some weight this year and have actually done that. Dieting since January, eating high protein foods, refusing the extra slice of apple pie, and jogging five or ten miles every morning. It's hard to believe that there are some people who actually do those things. I sweat enough just watching someone else jog, so I don't bother doing that.

 Actually, I was thinking of all the special health foods I would be enjoying this summer. All the good things, like BBQ spare ribs, hot dogs and kielbasa sausages, and burgers, all cooked, of course, over blazing hot, smoking charcoal. And don't forget getting some of those fresh vegetables out of the garden, too. I'm thinking especially of fresh onions and jalapeno peppers. For side dishes just try some potato chips, baked beans, or macaroni salad and plenty of good, cold suds in a frosted glass. Combine all this delicious food, a gathering of

*continued on next page...*

friends, a generous serving of your favorite hot sauce, and a large helping of great conversation and you have the makings of a healthy, fun summer. That's what I'm talking about.

 And what better place to enjoy all this than with friends at one of our summer picnic meetings? Got'em on your schedule? See you there. Details are elsewhere in this issue of your Wobbly Oscillator. Now, get out into the sun and enjoy!

 Finally, congratulations to SpaceX for the successful launch of their Falcon 9 rocket. The mission to bring supplies to the International Space Station and return waste materials to earth is a fantastic feat for American private enterprise. Should be some satellite coms there soon, I hope.

## *THE REST OF THE TRIVIA*

 By Steve Spisak, K8SAS On May  $16<sup>th</sup>$ , my net trivia question was; "Who was Maximilian Kolby ?"

Maximilian Kolbe was born Raymund Kolbe on 8 January 1894 in Zduńska Wola, which was part of the [Russian Empire](http://en.wikipedia.org/wiki/Russian_Empire) at the time.

In 1907, Kolbe and his elder brother Francis decided to join the [Conventual Franciscans](http://en.wikipedia.org/wiki/Conventua/hich/af1/dbch/af31505/loch/f1%20l_Franciscans). They illegally crossed the border between Russia and [Austria-Hungary](http://en.wikipedia.org/wiki/Austria-Hungary) and joined the Conventual Franciscan [junior seminary](http://en.wikipedia.org/wiki/Junior_seminary) in [Lwów](http://en.wikipedia.org/wiki/Lviv). In 1910, Kolbe was allowed to enter the [novitiate](http://en.wikipedia.org/wiki/Novitiate/hich/af1/dbch/af31505/loch/f1). He professed his [first vows](http://en.wikipedia.org/wiki/First_vows) in 1911, adopting the name Maximilian, and the [final vows](http://en.wikipedia.org/wiki/Final_vows) in 1914, in Rome, adopting the names Maximilian Maria, to show his devotion to the [Blessed Virgin Mary](http://en.wikipedia.org/wiki/Blessed_Virgin_Mary).

 The Immaculata friars utilized the most modern printing and administrative techniques in publishing catechetical and devotional tracts, a daily newspaper with a circulation of 230,000 and a monthly magazine with a circulation of over one million. Kolbe also used radio to spread his Catholic faith and to speak out against the atrocities of the Nazi regime.

During the Second World War, he provided shelter to refugees from [Greater Poland](http://en.wikipedia.org/wiki/Greater_Poland), including 2,000 Jews whom he hid from Nazi persecution in his [friary](http://en.wikipedia.org/wiki/Friary) in [Niepokalanów](http://en.wikipedia.org/wiki/Niepokalan%C3%B3w).

 On 17 February 1941, he was arrested by the German [Gestapo](http://en.wikiped
/hich/af1/dbch/af31505/loch/f1%20ia.org/wiki/Gestapo) and imprisoned in the [Pawiak](http://en.wikipedia.org/wiki/Pawiak) prison due to his sheltering of Jews and use of ham radio as a possible spy. On May 28, he was transferred to Auschwitz as prisoner #16670.

 At the end of July 1941, three prisoners disappeared from the camp, prompting SS [Hauptsturmführer](http://en.wikipedia.org/wiki/Hauptsturmf%C3%BChrer) [Karl Fritzsch](http://en.wikipedia.org/wiki/Karl_Fritzsch), the deputy camp commander, to pick 10 men to be starved to death in an underground bunker in order to deter further escape attempts. When one of the selected men, [Franciszek](http://en.wikipedia.org/wiki/Franciszek_Gajowniczek) [Gajowniczek](http://en.wikipedia.org/wiki/Franciszek_Gajowniczek), cried out, "My wife! My children!", Kolbe volunteered to take his place. He led the other condemned men in song and prayer and encouraged them by telling them they would soon be with Mary in Heaven. Each time the guards checked on him, he was standing or kneeling in the middle of the cell and looking calmly at those who entered. After two weeks of dehydration and starvation, only Kolbe remained alive. The guards wanted the bunker emptied and they gave Kolbe a lethal injection of [carbolic acid](http://en.wikipedia.org/wiki/Phenol). Father Kolbe died on August 14, 1941 and was beatified as a LINK"http://en.wikipedia.org/wiki/Confessor\_of\_the\_ Faith"\\o"ConfessoroftheFaith"confessor by [Pope Paul](http://en.wikipedia.org/wiki/Pope_Paul_VI) [VI](http://en.wikipedia.org/wiki/Pope_Paul_VI) in 1971 and canonized as a martyr by [Pope John](http://en.wikiped
/hich/af1/dbch/af31505/loch/f1%20ia.org/wiki/Pope_John_Paul_II) [Paul II](http://en.wikiped
/hich/af1/dbch/af31505/loch/f1%20ia.org/wiki/Pope_John_Paul_II) on 10 October 1982

 He is the only canonized saint to have held an amateur radio license, with the call sign SP3RN, and you can look him up on QRZ and see his equipment.

## *THE 6BTV ANTENNA ADVENTURE*

By Gary Dewey, NI8Z

 This all happened in April of this year 2012. Background: it started when the Big SteppIR vertical went south (so to speak)**.** 

 The purchase of a Hustler vertical antenna (6BTV model) was selected and purchased from DX engineering as an interim substitute. These antennas are very easy to assemble and install with lots of pictures and measurement for installations with and without radials**.**

 That was a piece of cake (so to speak). The trick is to see if the measurements are accurate to place you in the bands that you wish to use.

 So with good friends (helpful Elmers) who have the best frequency analyzers and who know how to use

*continued on next page...*

them, you begin to learn if you have an antenna resonant in the 6 bands they proscribe as what should be the situation. Thus begins the adventure. This is where the rubber meets the road (so to speak). My friends N8TCP, WA8JZV, AND W8MET came to my installation cite armed with tools, coax and MFJ analytical equipment; tools to take the sections apart, short 10 to 15 feet of coax to measure outside and of course the prerequisite antenna analyzing tool the MFJ unit. Its all part of the confirmation work that gives you the warm fuzzy feeling that your time consuming work of measuring the proper distance for traps and that aluminum tubing is where they need to set. Measurement starts with the highest band 10 meters. The measurement you look for is the 2:1 bandwith, then the point of lowest SWR in that bandwith. Alas, the 10M band is okay but not good enough. As the lowest SWR is below the lowest portion of the band at 27.77 MHZ. Next, 15 Meters is checked. OOPS the antenna is not even resonant in the band. Ditto all other bands. The antenna is too long.

 Okay, the guy who measured used a faulty ruler made 40 years ago. Measurements have changed, rulers are different now. So say the helpful Elders**.** So now comes the tedious activity of lowering the antenna, moving trap sections. These trap sections are provided in the box as a piece of tubing with the trap installed in the middle of another piece of tubing. The only change that you make is by moving the "trap section" up or down. Remember the words "trap section". Nothing that we did by moving a TS downward made a difference. Measurement were made, changes were made, more changes .... nothing took the antenna within the band limits. We took the antenna apart. Went to another location of the Hustler B.V. installation. Same thing. So, on the phone to DX engineering I went.. (You gotta love them). Talked to their technical people**.** I said we think the 10M aluminum tubing is too long. Should we cut it or order a shorter piece? DONT CUT-- they say, it doesn't work. Have you read our manual on **tr**ap construction? There is a special section in the booklet they send with the antenna that talks about how to move the TRAP not the Trap Section. A small lowering of the TRAP in the section by 1/4 to 1/2" will raise the frequecy of the antenna from 500

Khz to 1 Mhz. Its always helpful to read all the instructions **y**ou r**e**ceiv**e** Previously, it was thought not to do anything with the trap. But now moving the trap housing changes the resonant frequency. After 2 days of pondering what to do; send it back, cut tubing, move the antenna to a new location, change radials, remove radials, rewrap the coiled coax? It all came down to move the trap location in the section by lowering the trap housing. So there it is future adventurers who may plan on installing a very fine antenna. Take note, there are tricks to the process. I hope you have a successful adventure of in future antenna installs especially with this type and model antenna without pulling your hair out **(** mine is almost all gone now).

 End result, all 6 bands have almost full bandwidth usable frequency. The lowest SWR is easily placed in that portion of the 2:1 bandwith. Now I'm a happy camper (so to speak).

 So my fellow hamsters ,the adventure turns out to be a learning experience during the journey.

## *MEMORIES OF HAMVENTION® 2012*

 Below are pics from the great Dayton Hamvention® 2012, taken by Gary Dewey, NI8Z, & John Papay, K8YSE.

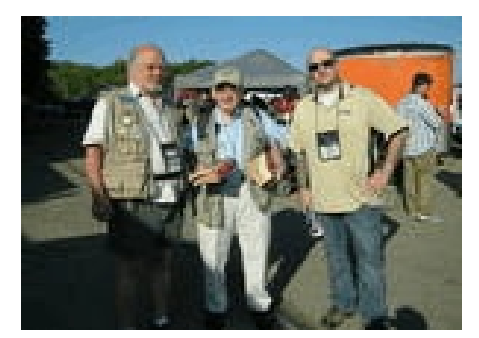

 WB8N, W3RP & N8MOX somewhere in the flea market

*More pics on next page....*

l

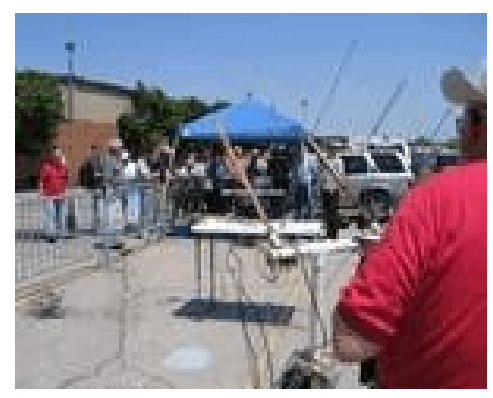

Amsat demonstration in flea market

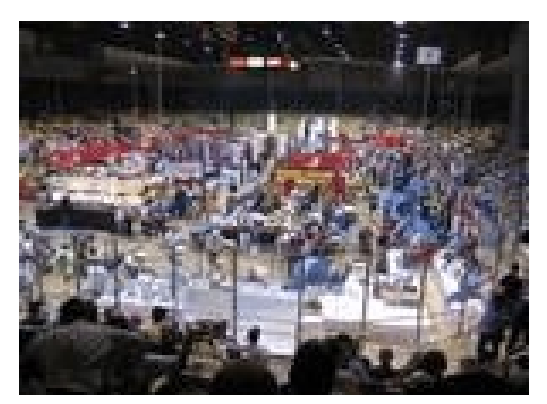

In the main arena on Sunday

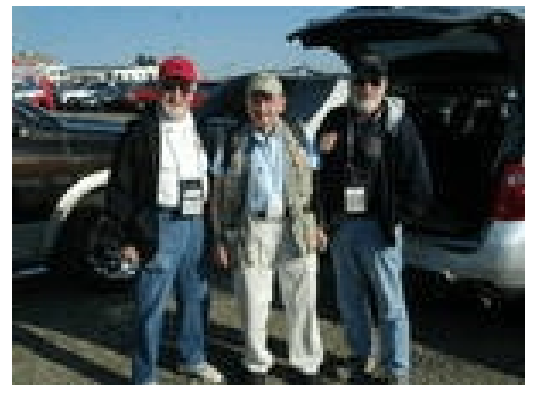

 NI8Z with W3RP & K8ARY, his "fester" buddies.

## *THE RANDOM WIRE*

 By Tom Wayne, WB8N *BACK IN THE PARK*

It's that time of year again everyone. Back to the Brecksville branch of the Metro Parks for our summer picnic meetings. Now the reason they are called "picnic meetings" is because everyone is encouraged to bring something to cook on the hot grills made ready by Darren, K8DMT. Gets out there early on meeting day and fires up at least one grill so it will be ready when you get there with your burger, steak, brats, wieners, or whatever else you might want to bring for your picnic dinner. This year we will again be meeting at the Harriet Keeler pavilion, which is very easy to find. Take Rt. 82 east from Brecksville Rd. just past the shopping center. The road into the park is on the right. Go less than a mile and you'll come to the pavilion. It is marked with signs and there is plenty of parking. So come early if you can and enjoy some comradery with your fellow members before the meeting which starts at 7:30 p.m. *REFLECTIONS ON THE HAMVENTION® 2012*

Well, it seems that everyone make it back from the Hamvention® in one piece, if not a bit lighter in pocketbook. I myself had a great time again, as usual. I drove down Friday morning with N8MOX and we got to the Hara Arena in time for the flea market to open. At nine o'clock we went into the building to put our ticket stubs in the hopper and to get our Yaesu hats. If you were there last year you'll recall that there were no hats as they had been stuck in customs and they couldn't get them released prior to the show. I wonder if these are 2011 hats or 2012 hats? Hmmmm.

Anyhow, I bought an 80 meter coil for my Big SteppIR vertical antenna which I purchased last year, along with a modification they have made for the mount to make it stronger. I bought a few odds & ends including a spring loaded pellet gun to chase away the cat next door, an Android I-Pad, a new Chinese dual band hand-held called an "aAOFENG". Don't even ask me to pronounce it. Now I have to learn how to operate my new toys. No reason to rush into things.

 As usual, I hit the hot tub at the motel once we got back each afternoon, to sooth my weary muscles. I visited the NODXA hospitality room Friday night with Gary, NI8Z and Metro W8MET, and again on Saturday night with just Gary, as Metro & Linda, *continued on next page...*

N8LRS and their dog Trigger had headed back to Cleveland.

I never did see Linda & Trigger there. Saturday at lunch time a bunch of us met for a bite to eat and a cold one at the Hara Pub.

 I met several C.A.R.S. members who had come down on the bus as well. Some several times, right Joe & Joe?

 I got to talk at length with Gordon West, WB6NOA, about a totally non-ham related subject and also with Bob Heil, K9EID, of Heil Sound.. Gordo, as he's known, and Bob and their co-horts put on a forum at which they talked about their internet show, Ham Nation which was interesting. You can catch that by Googling "Ham Nation" It is live on Tues. nights at 9 p.m. EDT. I also met and spoke briefly with the ARRL president, Kay Craigie, N3KN. The highlight of meeting "celebrity hams" though was meeting and talking with John Amodeo, NN6JA, who is the producer of Tim Allen's tv show, Last Man Standing. I met him & his wife in the main arena by the ICOM display. He had a forum on Saturday morning as well which I completely forgot about and regrettably missed!

 All in all I thought it was a good Hamvention® and I thought that attendance was up from last year, although there were some empty spaces both in the flea market and in the arena as well. As for next year, well, I have already made the reservation at the motel. As long as the legs and feet hold out I'll keep on making the trip to Amateur Radio Mecca! *OUTTA HERE FOR NOW*

It is time to go for now. Tomorrow is Memorial Day and I have some ribs to prepare for grilling. I'll be taking in the great Bedford Memorial Day parade in the morning and eating ribs in the afternoon.

 See you on the air and/or at the June meeting. 73 for now, de Tom, WB8N

#### *QSL CARD OF THE MONTH*

 We are continuing a new column displaying QSL cards that members have received and think are interesting. Here are two QSL cards of the month for June, sent in by Gary Dewey, NI8Z. These are QSL cards he received for working two Titanic memorial stations in England

commemorating the  $100<sup>th</sup>$  anniversary of the sinking of the Titanic

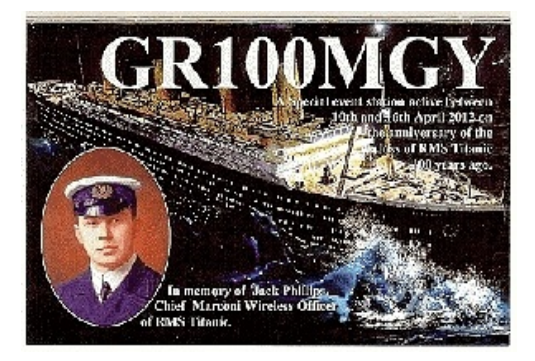

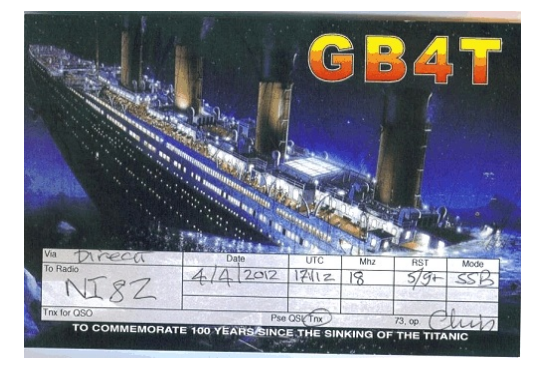

Thanks to NI8Z for sharing these with us. If want to see one of your favorite QSL cards in the W.O. send them to the W.O. editor via e-mail.

> *The Wobbly Oscillator is a monthly publication of the Cuyahoga Amateur Radio Society, P.O. Box 31264 Indepenednce, OH 44131-0264. Articles from this newsletter may be reprinted in any Amateur Radio related publication, provided credit is given to this newsletter and the author, if known. All submissions should be e-mailed to [newsletter@2cars.org](mailto:newsletter@2cars.org) before the end of the month for publication in the next month's issue.*

**Cuyahoga Amateur Radio Society P.O. Box 31264 Independence, OH 44131-0264 www.2cars.org**

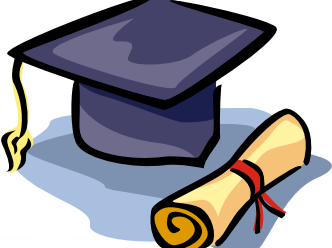

# *Purchase your 2012 CARS Scholarship fund RaffleTickets Now!*

Help support the CARS Scholarship fund by getting your Raffle Tickets ASAP. *Donation is only \$3.00 per ticket or 2 tickets for \$5.00!* \*\*

Anyone is welcome to purchase tickets, you can order your tickets on line using PayPal (PLEASE use the personal payment option), all you need is a credit card, go to *www.2cars.org* or contact the Treasurer Bob Check, W8GC 216-524-1750.

What can be more important than helping others get an education! CARS has awarded two \$500.00 Scholarships a year since 2006. This is a once a year Raffle.

This **drawing** will be held at the **CARS 2012 Summer picnic on July 27, 2012.** Winners do NOT need to attend to win. Winners will be notified plus be listed on the CARS web site and in our Newsletter the WO.

ho Serve

**1 prize \$300.00 st 2<sup>nd</sup> prize \$200.00**  $3<sup>rd</sup>$  prize \$100.00

A maximum of 700 tickets will be sold **\*\*All proceeds less actual expenses go to the CARS Scholarship Fund.**

## **CARS 2012 Officers & Committees**

**Audit** NI8Z \*\* WT8O, K8SAS

**Audio/Video** NI8Z **\*\***

**ARRL Liaison & Media Representative** NI8Z \*\*

**ARRL WAS & VUCC Checker**  K8ME **\*\***

**Awards** W8GC **\*\*** WT8O

**Christmas Party** W8GC **\*\*** WU8A, K8SAS, KG8MTG

**License classes** W8GC **\*\*** WT8O **\*\*** NI8Z, W8MET, KD8ACO

**Development**  W8GC **\*\*** All officers

**Diabetes events** WB8N **\*\*** All CARS members

**Field Day** WT8O **\*\*** W8GC

**Field Day food 2010** W8GC \*\* N8BBB

**Interference & Jamming** K8DAV \*\* NI8Z, N8IS

**Mentor/Elmer & Community Education** W8MET \*\*

**Membership**  $W8GC$ \*\*

**NET** WT8O \*\*

**Newsletter** WB8N \*\* 440-232-4193

**Club Photographer** K8OAE \*\*

**Summer Picnic 2012** W8GC **\*\*** WB8N \*\*

**Program director** NI8Z \*\*

**Property Custodian s** KB8DTC records, W8GC equipment

**QSL manager - NO8A, W8BM, WA8CMS & WA8CHS** WB8N \*\*

**Refreshments, meeting, Picnic, Field day** \*\* WB8ROK, pop \*\* K8DMT, coffee \*\* K8VJG, donuts

**50/50**  K8DMT

**Scholarship** K8REF **\*\*** NI8Z, WT8O, K8ME

**School Programs** KD8V \*\*

**Sunshine (welfare)** Gary Dewey, NI8Z<sup>\*\*</sup> 216-642-8705

**Technical** W8GC \*\* N8OVW **\*\***

**VE Exams** NI8Z \*\* 216-642-8705

**Web Master/e-mail** W8EBB \*\* W8GC \*\* **\*\*** chairman or co-chairman

**2012 Officers PRESIDENT** Toby Kolman WT8O 440-572-1544 president@2cars.org

**VICE-PRESIDENT** Gary Dewey, NI8Z216-642-8705 vice-president@2cars.org

**SECRETARY** Dwaine Modock K8ME 440-582-3462 secretary@2cars.org

**TREASURER:** Bob Check W8GC 216-524-1750 [treasurer@2cars.org](mailto:treasurer@2cars.org)

**Board Members & License Trustees Board Chairman** Tom Wayne, WB8N 440-232-4193, 216-253-0540 c

**even year executive board 2 year term** WB8N, W8EBB, NF8O

**odd year executive board 2 year term** K8KR, K8SAS, K8REF

**K8ZFR trustee**  WB8N

**NO8A, W8BM , WA8CHS, WA8CM S trustee** W8GC

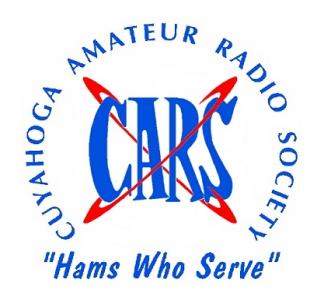

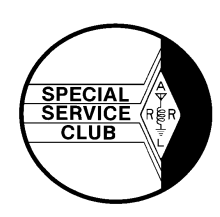